Name: <u>\_\_\_\_\_\_\_\_\_\_\_\_\_\_</u>

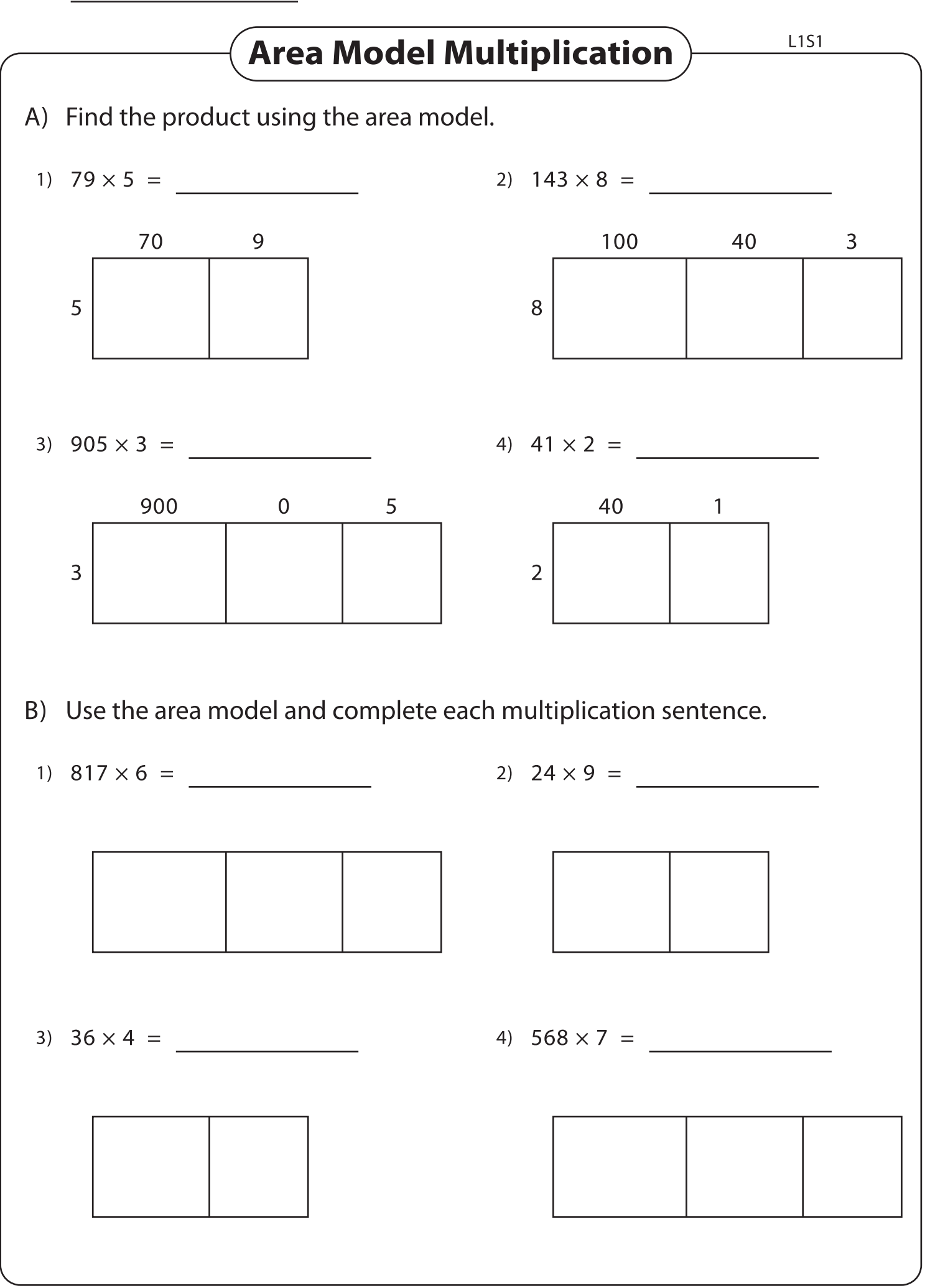